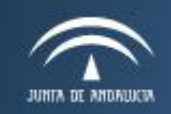

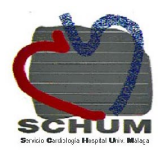

# **Acogida al personal de Enfermería**

# **UGC de Corazón**

# **Hospital Virgen de la Victoria**

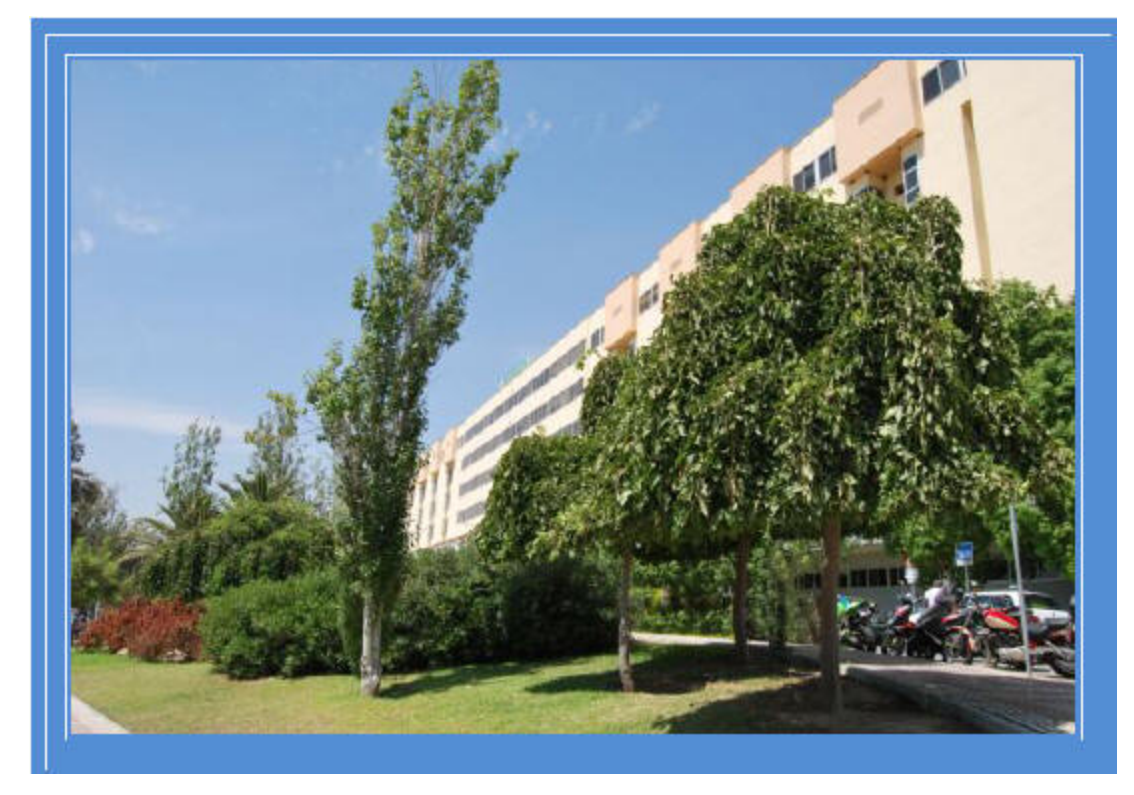

**Hospital Universitario Virgen de la Victoria - Málaga**

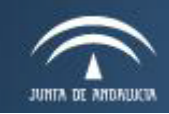

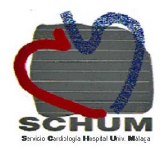

# **ÍNDICE.**

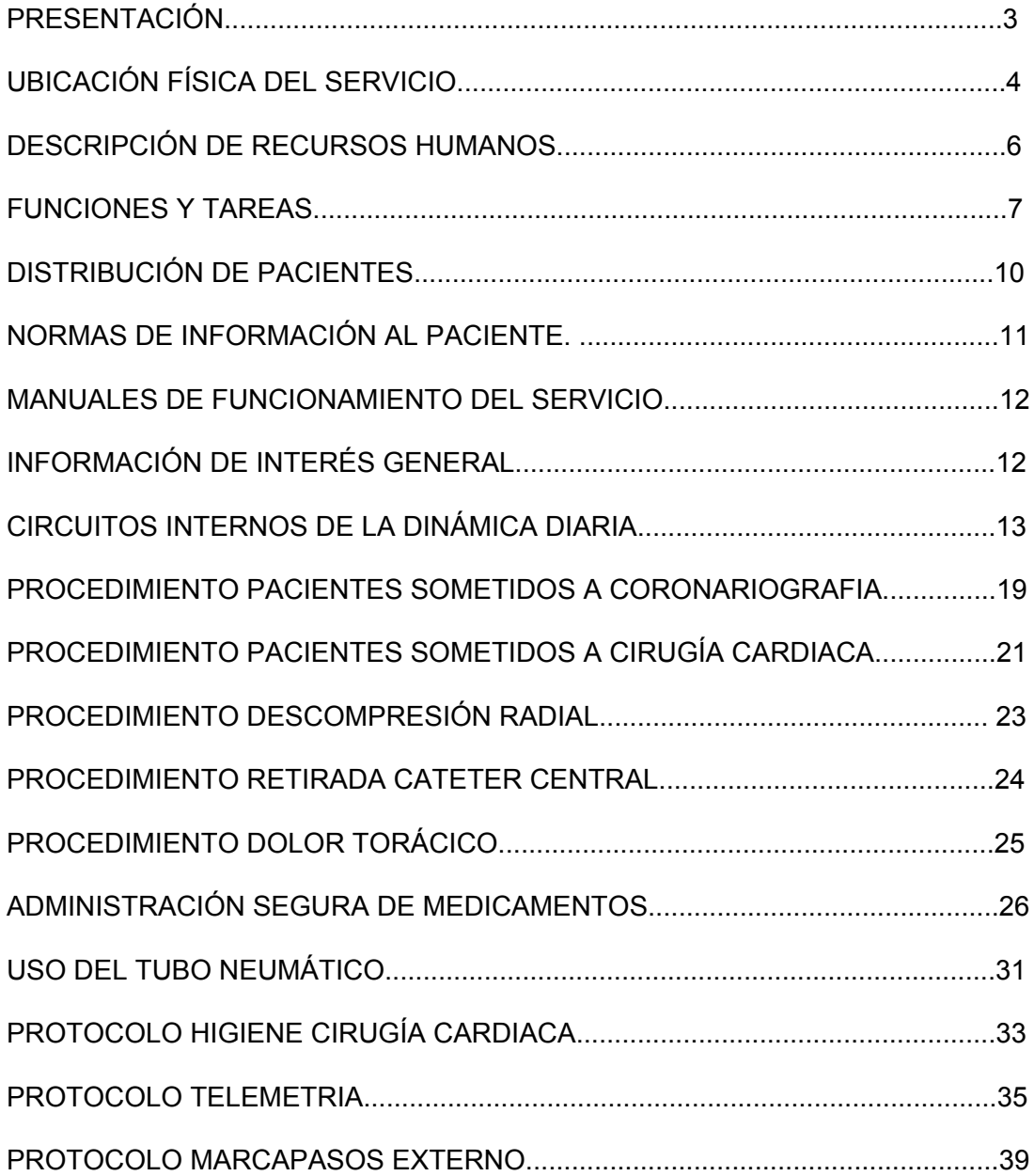

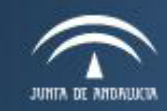

Servicio Andaluz de Salud **CONSEJERÍA DE SALUD** 

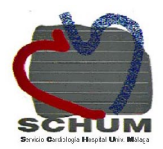

# **PRESENTACIÓN.**

La calidad de la asistencia sanitaria es definida por la OMS como "la aplicación a cada paciente de los servicios más adecuados teniendo en cuenta todos los conocimientos existentes con el fin de conseguir el mejor resultado con el mínimo riesgo y la máxima satisfacción del enfermo". La especial vulnerabilidad del paciente en el proceso de hospitalización obliga aún con mayor rigor a definir, instaurar, evaluar y corregir todos los procesos y controles de calidad en su atención hospitalaria, de este modo podremos conseguir una calidad óptima tanto en el proceso asistencial como en los cuidados. Este debe ser uno de los objetivos principales de nuestra Unidad.

Los cuidados de enfermería comprenden un amplio campo de aplicación. Su importancia en el proceso de recuperación del paciente está fuera de toda duda. El personal de enfermería ofrece cada día al paciente hospitalizado un servicio imprescindible para alcanzar los objetivos de recuperación y promoción de la salud y prevención de la enfermedad, garantizando también la continuidad asistencial en Atención Primaria.

Con su actuación en el desarrollo de tareas y actividades dependientes, independientes e interdependientes, la enfermera mantiene un contacto íntimo y constante con los pacientes desde su ingreso hasta el alta en nuestra unidad. El desarrollo de protocolos a la hora de realizar los cuidados garantiza la homogeneidad en los cuidados y la seguridad de los procedimientos.

Como Coordinadora de Cuidados de la Unidad de Gestión Clínica de Corazón, espero que tu estancia en la unidad te sea fructífera. Hemos elaborado este manual para que tu incorporación te sea más fácil y espero contar con tu colaboración. Mi nombre es Conchi Cruzado, me puedes localizar en turno de mañana de lunes a viernes. Si precisas localizarme desde el exterior mi teléfono corporativo es: 671564747. Desde el hospital: 764747.

Un saludo

witch dher

Concepción Cruzado Álvarez Supervisora de Enfermería.

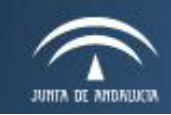

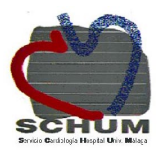

# **UBICACIÓN FÍSICA DEL SERVICIO.**

Ubicada en la quinta planta de la torre B del Hospital Virgen Victoria, reune las dependencias siguientes:

- Quince habitaciones, numeradas desde la 502 hasta la 530. Las habitaciones 532, 534, 536, 538 son de uso individual. Cada una de ellas está equipada con el siguiente mobiliario y enseres:
	- Dos camas por cada habitación, identificadas por un subíndice que sigue al número de la habitación que corresponda, en el cabecero de cada cama figura el número 1 ó 2 según corresponda.
	- Cortina de separación entre las dos camas de cada habitación.
	- Un armario empotrado con dos compartimentos.
	- Una mesilla por cama
	- Un sillón por cama
	- Una silla por cama
	- Un televisor
	- Cuarto de baño con cuñero.
	- Estante para colocar las cuñas limpias.
- La pared del cabecero dispone de:
	- Toma de oxígeno y vacío centralizados
	- Luz de cabecera y enchufes eléctricos
	- Terminal para timbre
	- Mando de TV
	- Teléfono
- Frente a la cocina de la planta se encuentra la zona de trabajo médico, donde se encuentran las historias clínicas de pacientes, los impresos de uso cotidiano, terminales

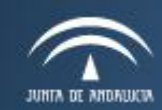

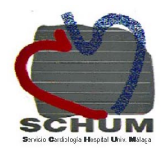

de ordenador. Consta de un baño para uso del personal de la Unidad.

- Una **zona de enfermería**, a la que corresponden:
	- Dependencia para la preparación de la medicación. En este lugar se encuentra una moderada cantidad de material de material fungible, stock de medicación debidamente rotulado y clasificado, carros de medicación y frigorífico para medicación termo sensible... Dotada de un fregadero donde se limpia el material utilizado en curas, bateas...
	- **Control de enfermería** con mostrador, ordenadores, megáfono, control de timbres, central de telemetría y teléfono.
	- **Baño.** Consta de una taza de WC y lavabo.
	- **Estar de enfermería:** Es una salita amueblada con 6 sillones y una mesa central, nevera, TV y armarios. En el mueble existe documentación variada, protocolos, impresos de cambio etc., un tablón de corcho donde se ponen todo tipo de mensajes y documentación que conviene destacar para que no se olvide.
- **Almacén- Lencería:** En esta dependencia se encuentra el material propio de uso en la lencería, además se almacenan en ella el material fungible y el de gran volumen: pañales, gasas estériles… En la entrada se encuentra un listado con la ubicación del material para su fácil localización.
- **Office limpio:** en él se encuentra el carro para servir desayunos y meriendas. También está dotado de una estantería donde se coloca el stock de sueros.
- **Cuarto sucio** donde se encuentra el vertedero de desechos líquidos y donde se almacena la ropa sucia, basura hasta que se proceda a su retirada.
- **Cuarto de aparataje:** situado frente a la habitación 506, en el se encuentran las bombas de perfusión que no estén en uso, pulsímetros, carros de cura, porta-sueros...

*Frente al control de Enfermería se encuentran: el carro de parada, el ECG y el ecocardiograma.*

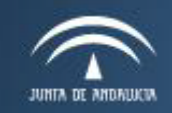

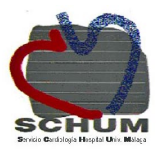

# **DESCRIPCIÓN DE RECURSOS HUMANOS.**

- o 2 médicos especialistas en cardiología
- o 3 médicos en formación (MIR)
- o 1 supervisor
- o 12 enfermeras/os
- o 12 auxiliares de enfermería
- o 1 celador de planta
- o 1 limpiadora

# **Distribución de turnos de trabajo del personal de enfermería:**

**Turno de mañana:**

- o 1 supervisor
- o 3 enfermeras/os
- o 3 auxiliares de enfermería
- o 1 celador compartido con oncología
- o 1-2 limpiadoras

**Turno de tarde:**

- o 2 enfermeras/os
- o 2 auxiliares de enfermería
- o 1 celador compartido con oncología

**Turno de noche:**

- o 2 enfermera/o
- o 2 auxiliares de enfermería

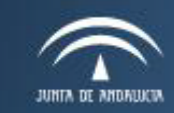

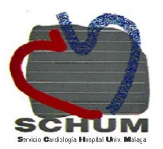

# **FUNCIONES Y TAREAS.**

# **Actividades de la supervisor/a:**

- Recepción de relevo oral y escrito.
- Toma de contacto con los pacientes.
- Comprobación del listado de gestión de camas. Planificación de recursos humanos y materiales.
- Control de libro de estupefacientes.
- Realización de pedidos de Farmacia, Almacén.
- Control de averías en aparatajes y mobiliario.
- Control de realización de altas de enfermería
- Control de las exploraciones y otras pruebas programadas diarias.
- Colaboración con la Sección de Gestión de Camas en la organización de ingresos, altas y traslados en planta y fuera de ella.

A lo largo del turno y fuera de él se realizan también tareas inherentes al cargo de supervisor/a (planillas, reuniones, etc.) así como cualquier otra tarea que surja sin estar programada.

# **Actividades del personal de enfermería:**

# **TURNO DE MAÑANA.**

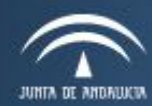

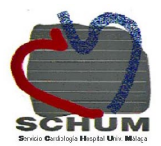

- Relevo
- Comprobar que el paciente cardiaco esté preparado: historia completa, hoja prequirúrgica debidamente cumplimentada, premedicado.
- Realizar stock de medicación si fuera necesario.
- Toma de constantes y anotación en hoja de gráfica.
- Hacer BM test y anotar resultados en su hoja específica.
- Preparar y administrar medicación.
- Anotar en Mainake modificaciones en las dietas, así como especificar la de nuevos ingresos. Pasar planta con el cardiólogo.
- Anotar en Mainake pacientes en situación de prealta.
- Anotar pruebas complementarias que se soliciten en historia de Enfermería y cursar para que den cita.
- Abrir hoja de ayunas para el día siguiente: quirófano, pruebas, analíticas...
- Abrir hoja prequirúrgica y extraer pruebas cruzadas de pacientes que vayan a quirófano al día siguiente
- Recibir pacientes de nuevo ingreso y realizar hoja de valoración y Plan de Cuidados
- Realizar actividades planificadas en el Plan de Cuidados del paciente: curas,cambiar apósito de vías venosas ...
- Realizar solicitud de dietas a cocina a través del programa Mainake, a ser posible antes de las 14:00 horas.
- Escribir registro de enfermería haciendo hincapié en modificaciones del Plan de Cuidado: dieta, curas, ingesta y diuresis, peso, cambios posturales...
- Imprimir hoja de prescripción electrónica del tratamiento farmacológico.
- Escribir evolución del Plan de Cuidados de Enfermería de forma clara y concisa.
- Realizar valoración a aquellos pacientes que no la tengan sin olvidar firmarlo y Plan de Cuidados a los pacientes que estén a nuestro cargo.
- Realizar informe de alta de enfermería.
- Realizar los viernes y víspera de festivos Salud Responde.
- Control de movimiento de pacientes con su etiqueta correspondiente en libro de la dirección de enfermería

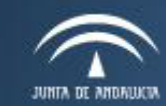

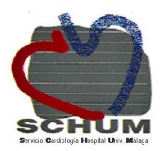

# **TURNO DE TARDE:**

- **●** Relevo.
- **●** Toma de constantes y anotación en hoja de gráfica.
- **●** Hacer BM test y anotar resultados en su hoja específica.
- **●** Preparar y administrar medicación.
- **●** Recibir pacientes de nuevo ingreso y realizar hoja de valoración.
- **●** Realizar Plan de Cuidados a los pacientes de Hemodinámica y Arritmias.
- **●** Continuar hoja prequirúrgica.
- **●** Realizar solicitud de dietas a cocina a través del programa Mainake, a ser posible antes de las 17:00 horas
- **●** Informar a los pacientes y familias que vayan a quirófano o pruebas complementarias al día siguiente: hora de realización, dónde esperar, si precisan retirar pertenencias...
- **●** Revisar medicación y stock por si fuera necesario pedir algo a farmacia antes de las 20:00 horas
- **●** Escribir evolución del Plan de Cuidados de Enfermería de forma clara y concisa.
- **●** Control de movimiento de pacientes con su etiqueta correspondiente en libro de la dirección de enfermería

# **TURNO DE NOCHE:**

- **●** Relevo Toma de constantes y anotación en hoja de gráfica.
- **●** Hacer BM test y anotar resultados en su hoja específica.
- **●** Preparar y administrar medicación.
- **●** Recibir pacientes de nuevo ingreso y realizar hoja de valoración.
- **●** Preparar pacientes para quirófano, comprobar que su historia esté completa y sacarla al control.
- **●** Completar datos en hoja prequirúrgica.
- **●** Retirar hojas de evolución, gráficas de constantes, que estén completas y guardar en su historia correspondiente y poner nuevas
- **●** Revisar carro de parada y desfibrilador los sábados

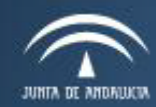

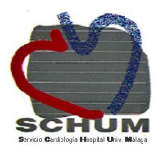

- **●** Control de movimiento de pacientes con su etiqueta correspondiente en libro de la dirección de enfermería.
- **●** Extraer analíticas de sangres.

*Siempre que se utilice el carro de parada y desfibrilador, revisar y completar la medicación que falte.*

# **DISTRIBUCIÓN DE PACIENTES.**

Trabajaremos de forma integral, mediante la asignación enfermera referente.

La enfermera referente es la responsable del plan de cuidados de los pacientes asignados desde su ingreso. Tras realizar la valoración integral del paciente, identificará los diagnósticos enfermeros y diseñará el plan de cuidados. Para ello utilizará taxonomía NANDA, NOC y NIC.

Sólo la enfermera referente de un paciente puede modificar el plan de cuidados que se está aplicando a un paciente. Las enfermeras asociadas si consideran que es necesario realizar modificaciones en el mismo informarán en la hoja de observaciones de enfermería a la enfermera referente la cual valorará las propuestas y decidirá las actuaciones a modificar.

El paciente y/o su cuidadora deben identificar a la enfermera referente, así como el resto del equipo.

Se encarga de elaborar el ICC (informe de continuidad de cuidados), para lo cual debe prever el alta con antelación suficiente según su turno de trabajo.

# **ENFERMERAS Y AUXILIARES EN TURNO DE MAÑANA:**

- Habitaciones 502 a la 508, 536, 538.
- Habitaciones 510 a la 518, 532, 534.
- Habitaciones 520 a la 530.

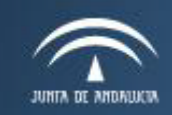

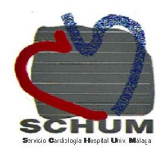

# **ENFERMERAS Y AUXILIARES EN TURNO DE TARDE Y NOCHE:**

Habitaciones 502 a la 512, 532, 534,536, 538. Habitaciones 514 a la 530.

# **NORMAS DE INFORMACIÓN AL PACIENTE.**

En el momento del ingreso en planta la auxiliar de enfermería entregará al paciente el tríptico de Acogida, con las normas de funcionamiento de la Unidad.

El médico responsable de la planta informará al paciente durante el pase de la visita de la evolución del proceso y resolverá todas aquellas dudas que pudieran surgir.

Cuando se tenga que realizar alguna prueba diagnóstica, instaurar algún tratamiento o llevar a cabo alguna intervención quirúrgica, el médico le informará y le pedirá su consentimiento por escrito, si fuera necesario.

Si el paciente no desea que se dé información a los familiares deberá comunicarlo expresamente.

A los familiares se les informará diariamente de la evolución del paciente, en horario de mañana. Fuera de este horario, se informará al paciente y/o a los familiares en caso de existir alguna situación urgente que lo requiera.

En general, no se facilitará información por teléfono.

Al alta del paciente, el médico entregará personalmente el alta junto con las recetas de fármacos prescritos. La enfermera entregará tríptico de educación para la salud con recomendaciones al alta según el proceso que haya motivado el ingreso hospitalario y comprobará que se le ha entregado la encuesta de satisfacción. En caso de pacientes frágiles se contactará con la Enfermera Gestora de Casos para planificar el alta.

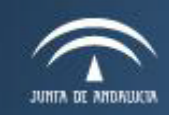

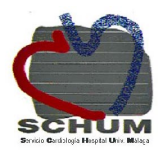

# **MANUALES DE FUNCIONAMIENTO DEL SERVICIO.**

Todos los protocolos de la Unidad se encuentran en la página Web del Hospital, en el área de enfermería. También puedes encontrar los registros y los planes de cuidado de la UGC de Corazón. En el control de enfermería se encuentra un manual de protocolos y un archivador con los procedimientos más frecuentes en la Unidad impresos.

# I**NFORMACIÓN DE INTERÉS GENERAL.**

Si es la primera vez que viene a trabajar a este Centro hospitalario, deberá pasarse primeramente por la Subdirección de Enfermería situada en la primera planta del Hospital Virgen de la Victoria, para dar sus datos y así poder incorporarlos en la ficha de personal del Hospital.

Además le entregará una nota para retirar las prendas del uniforme correspondientes (calzado, pijama y bata) en el servicio de lencería situado en la planta sótano del hospital, deberá firmar el recibo que acreditará la recepción de las mismas y servirá para poder realizar el necesario control de entrega. La responsabilidad de la limpieza del uniforme es de los profesionales salvo que trabaje en zonas restringidas, en cuyo caso se lleva a cabo en la lavandería del hospital.

Una vez haya entregado sus datos pasará con la Supervisora de Área correspondiente para que lo/la conozcan y le informe de las características propias de la Unidad en la que van a trabajar. y su turno de trabajo. También se le informará dónde se encuentran los vestuarios, así como la posibilidad de disponer de taquilla.

Su turno de trabajo figurará en planilla desde el primer día de su incorporación, así como el puesto de trabajo donde estará ubicado. Se le entregará copia de la planilla.

La identificación de profesionales es objetivo básico para garantizar el derecho de los usuarios a saber quien les atiende, así como para mejorar la seguridad.

Los profesionales deben estar identificados en todo momento durante su jornada laboral,

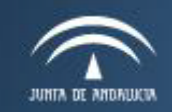

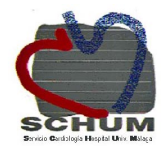

portando la tarjeta personal identificativa prendida del uniforme en un lugar fácilmente visible. Es responsabilidad del profesional la correcta utilización, conservación y custodia de la tarjeta de la que es titular.

# **CIRCUITOS INTERNOS DE LA DINÁMICA DIARIA.**

# **INGRESOS.**

- Urgencias
- Lista de Espera
- Traslados

Actuaremos según protocolo de nuestro hospital:

- Comprobar que el paciente viene con la historia clínica y que coincide con su nombre.
- Comprobar que el paciente tiene la pulsera identificativa.
- Se le acompañará a la habitación, siempre nos presentaremos dando nuestro nombre y categoría.
- Comprobar que se le ha entregado el folleto de acogida de nuestra Unidad, así como material para la higiene.
- Comprobar dispositivos, permeabilidad de las vías, apósitos…
- Revisar historia clínica; tratamiento, cursar pruebas complementarias, rayos X...
- Se le entregará la encuesta de satisfacción del SAS que suele venir junto al ingreso.
- Registrar en el libro de incidencias el ingreso.
- Abrir historia de enfermería: hoja de gráfica, registro administración, medicación, evolución de cuidados, realizar la hoja de valoración de enfermería.

# **ALTAS:**

- **Fugas**
- **Domicilio**
- Voluntaria
- Otro hospital

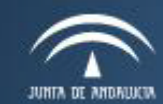

Servicio Andaluz de Salud **CONSEJERÍA DE SALUD** 

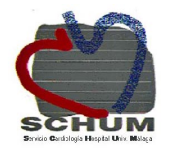

# **Domicilio:**

- Se comunicará pre-alta a admisión mediante programa Mainake.
- Se realizará informe de Continuidad de Cuidados.
- Se le dará folleto de educación para la salud.
- Se le recordará que entreque la encuesta del SAS en el buzón correspondiente.
- Se registrará en el libro de incidencias
- La historia de enfermería de dejará en el casillero correspondiente para que la administrativa la archive.
- Si lo solicita o no tiene acompañante el celador de la unidad lo acompañará a la salida en un carrito.
- El informe de alta médico lo entregará el facultativo o el administrativo de la especialidad.
- En caso de que solicite ambulancia avisar al médico para que haga parte de solicitud y cursar a prestaciones. Los traslados en ambulancia suelen hacerse por norma a partir de las 15: 00 horas.

# **Residencia u otro hospital:**

- A excepción del hospital Marítimo que le acompañará la historia clínica completa, aportará: Informe médico e Informe de enfermería
- Se nos comunicará por parte del servicio de prestaciones que el paciente cuenta con cama para poder ser trasladado
- Se avisará al supervisor de enfermería para que localice personal de enfermería que acompañe al paciente.
- Se le comunicará al paciente que va a ser trasladado.
- Anotar en el libro de incidencias

**Éxitus:** 

- Verificar el fallecimiento
- Avisar al médico
- Pedir a todos los familiares que abandonen la habitación y atenderlos en lo que

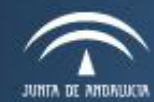

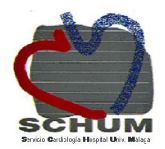

precisen

- Realizar protocolo de cuidados postmortem.
- Identificar cadáver.
- Si no hubiera familiares comunicarlo al servicio de admisión para su localización.
- Avisar al celador de urgencia 932397, para su traslado al mortuorio.
- Cumplimentar parte de defunción.
- El médico cumplimentará el parte de defunción y el certificado cuando se persone la funeraria, tener historia clínica localizada y archivarla posteriormente.
- Anotar en el libro de incidencias añadiendo la hora del exitus.
- Liberar la cama e Mainake, especificando si el exitus ha sido antes de 72 horas.

#### **Fuga:**

En el momento que se detecte comunicar al supervisor de guardia, anotar en el libro de incidencias incluyendo la hora en la que se detecta la fuga

# **Otra Unidad:**

● Verificar por teléfono la disponibilidad de la cama llamando al personal de

enfermería de la Unidad a la que va a trasladar

- Le acompañará el celador de la Unidad con la historia clínica completa
- Anotar en el libro de incidencias

# **PRUEBAS COMPLEMENTARIAS**

RX, TAC, ECO…

- Las solicita el médico, se cursan a través del celador de la Unidad o tubo neumático (ecografias). Anotar en la hoja si el paciente puede bajar en silla de ruedas o cama.
- Anotar en hoja de enfermería que se solicita prueba.
- Comprobar una vez cursada la cita de la prueba (copia rosa).
- Comprobar si precisa preparación específica, anotar en hoja de enfermería.
- Anotar en hoja de ayunas la realización de la prueba.
- Comunicárselo al paciente.
- Para la realización de las pruebas complementarias los celadores de rayos o

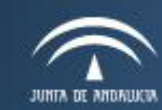

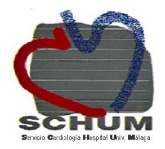

consultas vendrán a recoger al paciente y lo traerán tras la realización de la misma. Hemodinámica y arritmias también tienen celador propio.

# **QUIRÓFANOS:**

- Programado
- **Urgente**

#### **Programado:**

- Verificar parte de quirófano, si el paciente va a ser intervenido en el turno de mañana se entregará en la unidad la mañana anterior.
- Si es del turno de tarde suele entregarse la lista la misma mañana de la intervención.
- Comunicar al paciente y familia.
- El paciente de cirugía cardiaca pasa a RECU durante varios días, por lo que la cama se da admisión y debe retirar la familia las pertenencias.
- Realizar pruebas complementarias si precisara: pruebas cruzadas…
- Se rellenará la hoja prequirúrgica.
- Preparar según protocolo de la Unidad.
- Comprobar que tenemos la historia clínica, si no fuera así avisar al administrativo y en caso de no ser localizada al médico.
- Revisar visto bueno de anestesia para dar la premedicación.
- Le acompañará el celador de quirófano al que se le dará la historia en mano.

#### **Urgente:**

- Avisar a la familia si no estuviera.
- Comprobar la historia clínica.
- Preparar según protocolo.
- Avisar a los celadores de urgencias: 932 397.
- En caso de tener objetos personales actuar según protocolo.

# **ANALÍTICAS**

● Urgente

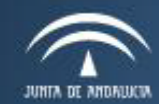

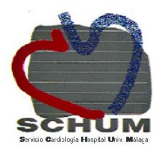

**Normal** 

# **Urgente**

- La solicita el médico.
- Verificar fecha y hora de extracción
- Identificar con pegatinas verdes, dejar una pegatina en la historia de enfermería.
- La muestra no se pegará con esparadrapo al reverso de la solicitud. Los resultados pueden consultarse a través de Servolab.

# **Normal**

- La solicita el médico.
- Durante el turno de noche se prepararán los tubos según protocolo, se identifican con pegatinas blancas, dejar una pegatina en la historia de enfermería.
- Se extraerán antes de las 7:00 horas.
- Sólo se admiten muestras hasta las 11:00 horas.
- Los resultados pueden consultarse a través de Servolab.

# **DIETAS**

- Se piden a cocina a través del programa Mainake.
- En turno de mañana: verificar ayunas antes del desayuno, realizar modificaciones antes de las 11:00 horas.
- Solicitar dieta personalizadas si las hubiera.
- En turno de tarde solicitar las dietas de los ingresos antes de las 17:00.
- En turno de noche verificar dietas de todos los pacientes y dejar la lista impresa para el turno de mañana.

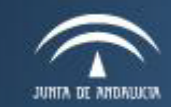

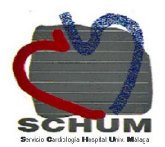

#### **MEDICACIÓN DOSIS/ DÍA**

La medicación de los pacientes se nos proporciona a las 15:00 horas en formato dosis/día. Siempre se preparará la medicación comprobando que la que viene corresponde a la que el usuario tiene prescrita en la hoja de prescripción electrónica, comprobando nombre, dosis, caducidad y vía de administración.

Cuando un paciente ingrese por la tarde de UMI, RECU, lista de espera y por lo tanto no traiga prescripción electrónica, se llamará al cardiólogo o especialista responsable para que la realice. Si el paciente ingresa en el turno de noche debe traer de urgencias/UMI la medicación prescrita en el turno de noche.

En caso de que algún fármaco prescrito no venga, se comprobará si hay existencias en el stock de la unidad y en caso de que no lo hubiera se realizará lo que llamamos PRN, impreso donde anotaremos los datos del paciente, cama y medicación que solicitamos. A través del tubo neumático se pueden cursar los PRN.

El stock de farmacia está ya definido a través de un registro, lo solicita la Supervisora de Enfermería los martes y jueves en el turno de mañana. Los sueros nos los sirve farmacia sin necesidad de solicitarlos, existe un pacto semanal establecido los lunes y jueves.

La medicación del carro de parada se renovará en caso de utilizarse automáticamente en Farmacía o a través del Supervisor de Atención Continuada. Los estupefacientes se solicitan a través de un talonario específico. Existe un libro de control de estupefacientes.

# **PROCEDIMIENTO PACIENTES SOMETIDOS A CORONARIOGRAFIA**

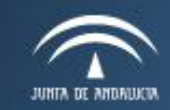

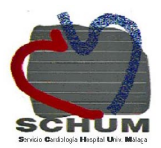

# **1.- Preparación del paciente**

La tarde previa se revisará historia del paciente:

- Se debe pesar y tallar, anotándolo en la gráfica de enfermería.
- Comprobar que el paciente haya suspendido el tratamiento con Sintrom® tres días antes de la prueba. En caso contrario avisar al cardiólogo.
- Si el paciente está en tratamiento con heparina de bajo peso molecular la dosis de la mañana de la prueba no se pondrán. Si está en tratamiento con heparina Na+ consultar la hora de retirada.
- Comprobar historia de alergias a contrastes.
- Informar al paciente y familia que puede bajar al Laboratorio algún familiar para ser informado tras el procedimiento. y que la hora de la cita es orientativa.
- Deberá estar en ayunas desde 6 horas previas al cateterismo, lo que supone desde la noche anterior excepto para el caso que se programe para última hora de la mañana o turno de tarde, que podrá realizar un desayuno ligero.
- Tomará su medicación habitual, tan sólo no tomará diuréticos orales ni se administrará insulina retardada.
- Comprobar que la barbera ha rasurado ambas ingles.
- El paciente bajará duchado y en caso de incapacidad aseado por el personal sanitario. Debe ir con camisón y sin ropa interior.
- Si es portador de prótesis dental se retirará antes de ir a al Laboratorio de Hemodinámica. También se retirarán objetos ornamentales, no llevará maquillaje ni esmalte de uñas.
- **● El paciente bajará con la historia clínica y los registros de enfermería.**

# **2.- Post cateterismo**

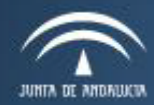

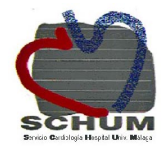

- Tomar constantes a la llegada a la planta, revisar apósito y vendaje compresivo sin retirarlo.
- Tomar pulsos distales del miembro utilizado para el estudio valorando coloración y temperatura.
- Deberá ingerir abundantes líquidos y puede tomar su medicación desde el momento que llegue a su habitación. Podrá tomar alimentos sólidos a partir de 3 horas de la realización del procedimiento.
- Revisar hoja de enfermería de hemodinámica, dejándola 24 h en el libro de enfermería.
- Si se ha realizado una angioplastia verificar si ha tomado carga de clopidogrel
- En caso de compresión manual, le indicaremos que no debe levantar la cabeza ni el pecho, no flexionará la pierna y permanecerá boca arriba. Si tose o estornuda debe apretarse la zona de punción. Pasadas 6 horas se pueden poner de lado.
- En caso de cierre con angioseal el paciente se puede levantar (sólo por la habitación) a las cuatro horas, si no ha presentado complicaciones en la zona de punción.
- En pacientes que han sido anticoagulados seguir las instrucciones de la hoja de enfermería.
- Los pacientes con acceso radial no tienen que guardar reposo en cama. Iniciar descompresión progresiva del dispositivo radial según protocolo. Deberá evitar flexionar la muñeca y apoyarse en la extremidad en la que se ha realizado la punción hasta el día siguiente.
- Se vigilará zona de punción y constantes por turno.
- Vigilar complicaciones como embolia o trombosis arterial: aparición de dolor y sensación de entumecimiento de la extremidad, con frialdad y palidez, ausencia de pulsos distales.
- Si el paciente presenta sangrado, **se retirará vendaje compresivo y se efectuará compresión local selectiva hasta controlar el sangrado.** Se avisará al médico responsable o al cardiólogo de guardia.

● Ante dolor precordial: hacer ECG, tomar TA, administrar cafinitrina S.L.I y consultar con cardiólogo de guardia.

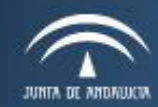

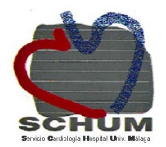

- La vía venosa será heparinizada si no tiene tratamiento prescrito y se retirará a la mañana siguiente.
- Se retiraran los paños verdes y se le pondrá un camisón/pijama.

# **CUIDADOS EN PLANTA EN PACIENTES INTERVENIDOS DE CIRUGÍA CARDIACA**

#### **Enfermería en preoperatorio:**

- Comprobar que se ha suspendido el tratamiento con sintrom al menos 48 horas antes de la intervención, los antiagregantes hay que suspenderlos al menos una semana antes.
- Rasurado sistemático desde el cuello hasta tobillos, incluyendo región genital (lo realiza el barbero /a)
- Seguir protocolo de prevención de infecciones por estafilococos en cirugía cardiaca.
- Informar a los pacientes que van a ser intervenidos que después pasaran a la Unidad de Recuperación por lo que deberá recoger todos sus efectos personales incluida la ropa y hacerse cargo de ellos.
- Premedicación por la noche previa y mañana de la intervención si está prescrita
- Lavado general del paciente la mañana de la intervención ( el paciente o la auxiliar del turno de noche si es el primero)
- Pesar y tallar la mañana previa y anotarlo en la gráfica de enfermería.
- Los pacientes deben bajar con la historia completa comprobando que tenga visto bueno de anestesia y añadiendo las hojas de evolución del cirujano de su libro de evolución.

El paciente ingresa con:

● Dos drenajes torácicos (excepcionalmente): lo habitual es que se retiren antes de subir. Si los tiene estarán conectados a un Pleur Evac y a un sistema de venturi en la pared ( toma de aire comprimido). Cuidados de los drenajes: apósito limpio y anotar cantidad c/

24 horas en registro de enfermería.

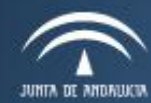

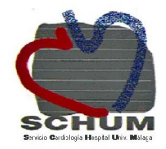

- Drenaje tipo manovac®: se medirá exudado en el turno de mañana y se anotará en la gráfica de enfermería.
- Apósito quirúrgico. Curar con Betadine y Novecutan dejando la herida al aire. Si hace falta apósito cambiar c/ 24- 48 horas en función de la situación de la herida.
- Cables de marcapaso: serán 2-3 cables finos, enrollados en gasa y tapados con un apósito.
- Vías venosas: podrán traer una vía central y una periférica.

# **Cuidados habituales:**

- Fisioterapia respiratoria. Dar inspirón y estabilizador esternal al ingreso en planta. de lunes a viernes los pacientes son atendidos por el fisioterapueta de la Unidad.
- Analgesia: Controlararemos diariamente el nivel del dolor mediante la escala de dolor EVA. Si el paciente no tiene analgesia prescrita se consultará con el médico responsable.
- Movilización precoz, siempre que el estado del enfermo lo permita. En enfermos con más de 24 horas de evolución y que no se levanten debe iniciarse profilaxis de enfermedad trombolítica con heparina de bajo peso molecular

#### **Cuidados específicos:**

- Retirada de drenajes por prescripción.
- Retirada de vías centrales lo antes posible.
- Si el paciente tiene más de una dosis de antibiótico se dejará suero para mantener vía y así evitar manipulaciones que favorezcan infecciones. Si sólo tiene una dosis día, se dejará salinizada.
- Cables de marcapasos se retiraran al alta.
- Retirada de grapas a los 8-10 días.
- Retirar sonda vesical lo antes posible.

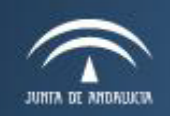

Servicio Andaluz de Salud **CONSEJERÍA DE SALUD** 

Hospital Universitario Virgen de la Victoria

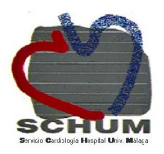

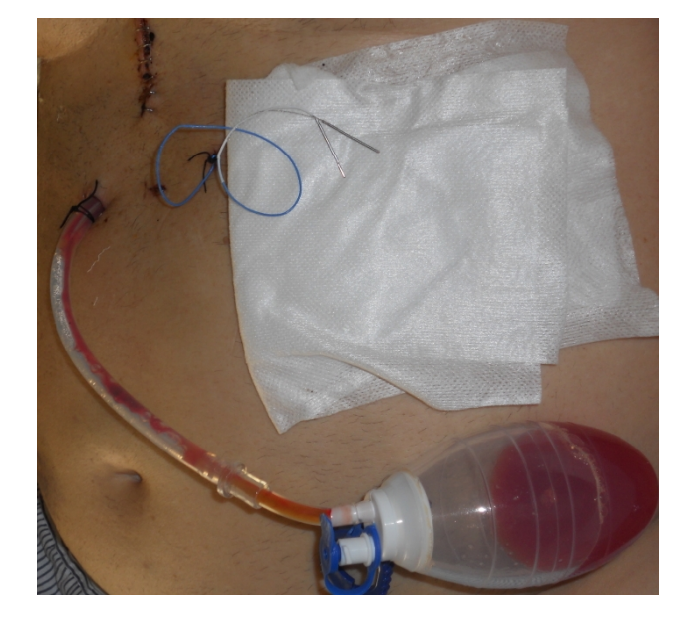

# **PROTOCOLO DESCOMPRESION DISPOSITO RADIAL**

# PERSONAL QUE INTERVIENE

● Enfermera

# MATERIAL

- Dispositivo de compresión radial
- Antiséptico
- Apósito plano

# **EJECUCIÓN**

Iniciar descompresión progresiva del dispositivo radial una hora después de terminado el procedimiento (reflejado en hoja de plan de cuidados de enfermería), retirando dos cc cada hora las dos primeras horas ,continuando con unos tres cc aproximadamente hasta la retirada definitiva en cuatro o cinco horas.

En caso de sangrado volver a introducir la última cantidad de aire retirada.

Una vez retirado el dispositivo se dejará apósito plano en zona de punción.

En pacientes anticoagulados comenzar a descomprimir a partir de las tres horas de finalizado el procedimiento con la misma pauta.

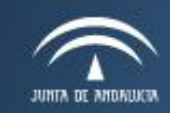

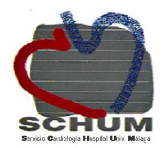

En ningún caso un dispositivo de compresión radial debe permanecer puesto toda por la noche aunque vaya en detrimento del descanso nocturno del paciente.

# REGISTRO

Se anotará en la hoja de evolución de cuidados de enfermería la hora de retirar del dispositivo así como cualquier incidencia que se produjera.

# **RETIRADA DEL CATÉTER CENTRAL YUGULAR/ SUBCLAVIA**

# PERSONAL QUE INTERVIENE:

● Enfermera/o

# MATERIAL

- Guantes estériles
- Bisturí
- Solución salina y antiséptica
- Gasas estériles
- Apósito semi-adhesivo

#### EJECUCIÓN

- Informar al paciente y valorar Tredelemburg
- Cerrar infusiones, llaves de tres pasos y luces del catéter.
- Higiene de manos según recomendaciones generales.
- Colocarse guantes estériles.
- Retirar punto de sutura.
- Retirar catéter lentamente para evitar rotura; si existiese resistencia avisar al médico.
- Tener en cuenta la posibilidad de aparición de arritmias.
- Ejercer presión con una gasa en el punto de inserción hasta que deje de sangrar (aproximadamente cinco minutos).
- Comprobar que el catéter está integro
- Limpiar la zona y aplicar solución antiséptica y colocar apósito semioclusivo .
- Observar la herida cada 24 horas y registrar en los documentos de enfermería: el día de

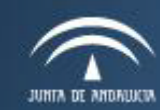

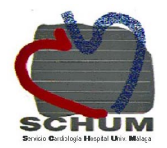

la retirada del catéter y el seguimiento diario de la cura, y si existiese aumento de temperatura.

● El cultivo del catéter se hará sólo en caso de sospecha de infección.

# REGISTRO

Se anotará en la hoja de evolución de cuidados de enfermería la actividad así como cualquier complicación que pudiera presentarse.

# **PROCEDIMIENTO DE ACTUACIÓN EN EL DOLOR TORÁCICO**

# DEFINICIÓN

● Cualquier paciente con dolor precordial tiene prioridad en su atención.

# **QUIEN**

● La enfermera con ayuda de la auxiliar de enfermería

# MATERIAL

- ECG
- Solinitrina s.l.
- Carro de parada

# MÉTODO

- Breve anamnesis para valorar el dolor: tipo, localización, duración, comienzo... Valorar el estado de perfusión periférica: frialdad, palidez, diaforesis...
- Realización e interpretación de un ECG
- $\bullet$  Toma de TA y FC
- Mantener al paciente en reposo absoluto
- Si no existen alteraciones hemodinámicas se dará hasta 3 comprimidos de solinitrina s. l con un intervalo de 5´. Se valorará respuesta del paciente: hipotensión, aparición de disnea, arritmias, alteración del nivel de conciencia o agitación. **El uso de nitroglicerina si está contraindicada en pacientes con estenosis aórtica.**

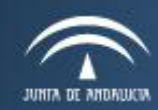

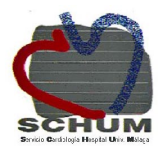

- Si existe alteración hemodinámica se llamará al cardiólogo de guardia inmediatamente. Canalizaremos una vía venosa periférica, monitorizaremos al paciente con el monitor/ desfibrilador y se administrará oxígeno.
- Es muy importante transmitir serenidad y control de la situación.

# REGISTRO

Cualquier incidencia se anotará en la hoja de evolución de enfermería.

# **PROTOCOLO DE ENFERMERÍA UNIDAD DE HOSPITALIZACIÓN 5ªB1: ADMINISTRACIÓN SEGURA DE MEDICAMENTOS**

# **DEFINICIÓN**

Se constituyó un grupo de profesionales, para abordar una estrategia cualitativa que contribuyera a mejorar las principales situaciones de riesgo en el proceso de prescripción y dispensación de medicación. Contribuyendo a aumentar la seguridad de esta tarea enfermera considerada como una de las que más recursos consume.

#### **OBJETIVO**

Disminuir la variabilidad enfermera respecto a la administración de medicación Aumentar la seguridad del paciente.

#### QUIEN LO REALIZA

La enfermera referente del paciente.

#### MATERIAL

- Hoja de administración de tratamiento.
- Registro PRN.

#### PROCEDIMIENTO

En la unidad de hospitalización la medicación es suministrada por farmacia en formato dosis día.

La enfermera referente debe revisar la medicación, y administrarla al paciente en horario y forma prescrita.

**Se establecen las siguientes reglas para mejorar la seguridad en la administración de medicamentos.**

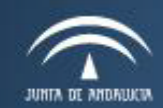

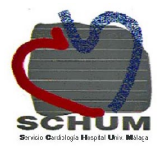

- 1.- Administrar el medicamento correcto.
	- Identificar el medicamento y la fecha de caducidad del mismo
	- Durante el tiempo de preparación de la medicación se cerrará la puerta de la habitación para evitar interrupciones
	- Comprobar el nombre de la especialidad al preparar el medicamento
	- Comprobar el nombre de la especialidad al administrar el medicamento
	- Ante cualquier duda no administrar y consultar
	- Revisar siempre la orden médica cuando no coincida la medicación suministrada por farmacia con la registrada en la hoja de medicación.
	- Dejar en el casillero del paciente la medicación no administrada para que farmacia haga una doble comprobación.
	- Se desechará cualquier especialidad que no esté correctamente identificada.
	- Toda la medicación que tome el paciente durante su ingreso debe estar registrada en la hoja de tratamiento.
- 2.- Administrar el medicamento al paciente indicado
	- Cuando se administre la medicación siempre se comprobará el nombre del paciente.
	- En caso de paciente confuso, en coma siempre se comprobará el nombre con el acompañante.
	- La medicación debe ser administrada por la misma persona que la prepara.
	- Si el paciente / familia no se encuentra en la habitación, no dejaremos medicación en la mesilla de noche.

# 3.- Administrar la dosis correcta

- Siempre que una dosis prescrita parezca incorrecta, comprobarla de nuevo
- Si existen dudas ante dosis no usuales, comprobar orden médica y consultar con farmacia
- Nunca se harán modificaciones sobre dosis en la hoja de tratamiento
- 4.- Administrar por la vía correcta
	- Siempre que la vía de administración no aparezca en la prescripción consultar
	- Comprobar que el medicamento puede ser administrado por la vía prescrita
- 5.- Administrar el medicamento a la hora correcta
	- Se anotará en la orden médica el horario de administración adaptado a la unidosis de farmacia. Anexo No se modificarán horarios de medicación ya implementados Es importante respetar el horario en antibióticos, antineoplásicos y aquellos que exijan un intervalo de dosificación estricto Se dispondrá de un stock de medicación habitual de la unidad Los PRN se enviarán por el tubo neumático para agilizar la dispensación

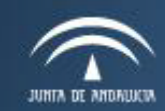

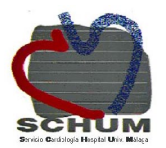

6.- Registrar todos los medicamentos administrados

- Registrar y firmar toda la medicación administrada Si por alguna razón no se administra un medicamento, poner no y especificar el motivo en la hoja de evolución de cuidados
- Los medicamentos prescritos según necesidades también deben ser registrados
- No olvidar nunca la responsabilidad legal

# 7.- Instruir e informar al paciente sobre la medicación que recibe

8.- Comprobar que se registra toda la medicación que toma el paciente durante su ingreso.

9.-Comprobar siempre que el paciente no tiene alergias y descartar interacciones farmacológicas.

- En la valoración del paciente siempre se registrarán las alergias, se anotará no conocidas cuando así lo refiera el paciente.
- Se pondrá nota en la cabecera del paciente que indique su alergia conocida

10.- Antes de preparar y administrar un medicamento lavarse las manos.

# MEDICAMENTOS PARA LA ADMINISTRACIÓN ORAL DE USO FRECUENTE EN **CARDIOLOGIA**

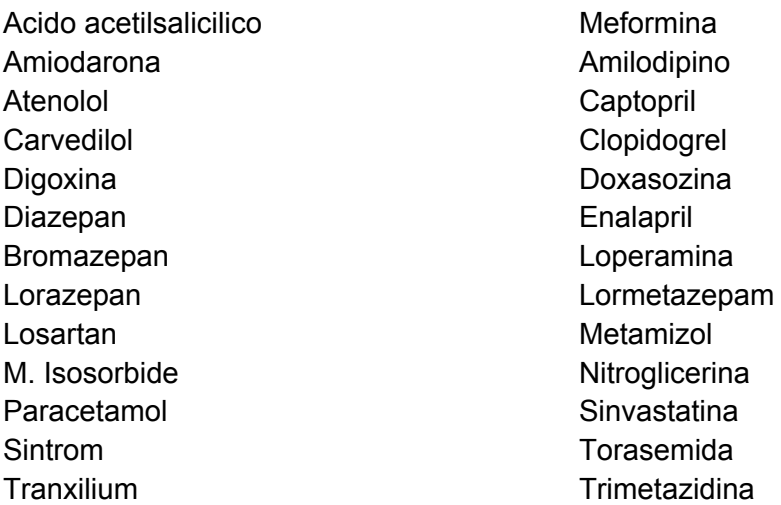

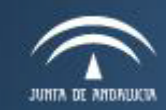

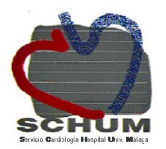

#### **Consideraciones generales:**

#### **Comprimidos**

- Preservar de la humedad, luz y aire.
- No partir si no están ranurados por la dificultad de calcular la dosis
- No triturar ni diluir las formas de liberación controladas, ni las que tengan una recubrimiento entérico.
- Disolver completamente las formas efervescentes.
- Si se administran comprimidos por vía sublingual comprobar que no se tragen
- En caso de administrar por SNG; consultar con farmacia si puede triturarse o mezclarse con zumo, leche...

#### Grágeas y cápsulas

- NO quitar la cápsula protectora ni triturar, puede producir efectos indeseados por modificarse el lugar de absorción
- Administrar con abundante cantidad de agua y con el estómago vacío, para asegurar un tránsito rápido hacia el intestino.
- No administrar con leche o alcalinos, pues desintegran prematuramente la cobertura protectora.
- Si se administran cápsulas por vía sublingual se deben perforar.

#### Polvos

● Administrar inmediatamente después de la disolución.

#### **Jarabes**

- Cuando se administra con otro medicamento, el jarabe se debe administrar siempre en último lugar.
- Comprobar el contenido de azúcar en pacientes diabéticos y el contenido de alcohol en niños.

# **Suspensiones**

- Agitar bien antes de administrar.
- Las suspensiones antiácidas no deben diluirse para permitir que recubran convenientemente la mucosa gástrica.

# CONSIDERACIONES MEDICACIÓN POR SONDA NASOGÁSTRICA

- Incorporar al paciente 30º al administrar el medicamento, para evitar reflujos, aspiraciones broncopulmonares.
- Antes y después de la administración del fármaco administrar 50ml de agua,

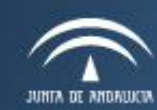

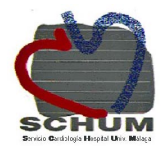

para eliminar posibles residuos alimenticios y asegurar que no quedan restos de medicamento en la sonda

- En pacientes con nutrición enteral, no añadir el medicamento a la fórmula para evitar interacciones.
- No administar varios medicamentos juntos, administrar uno a uno lavando la sonda con 5-10 ml de agua entre uno y otro
- Diluir en 50ml de agua los medicamentos irritantes para la mucosa digestiva

MEDICAMENTOS PARA ADMINISTRAR POR VIA RECTAL. ENEMAS

- Si son de retención se administraran en las horas entre las comidas y a una temperatura de 40º para no irritar el peristaltismo.
- Enema de retención: procurar retener el líquido durante 30´, administrarlo con la sonda más fina posible para producir la menor presión sobre el recto y provocar menos sensación de defecar.
- Enema de eliminación: procura retener el líquido 15´ y no más de 30´.
- Para retener el enema colocar al paciente del lado izquierdo, para expulsarlo colocarlo del lado derecho.

# MEDICACIÓN PARA ADMINISTRACIÓN POR VIA PARENTERAL DE USO FRECUENTE EN **CARDIOLOGIA**

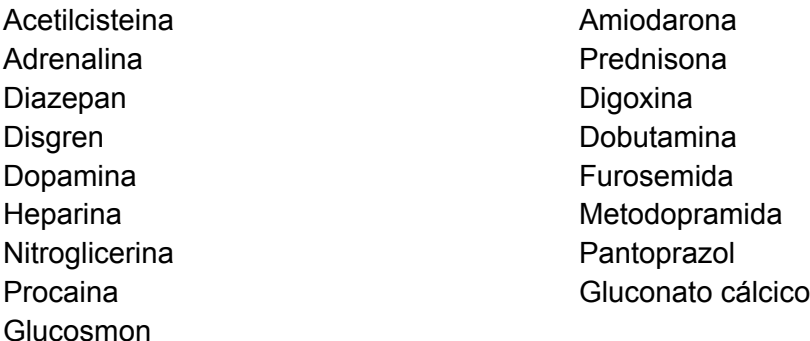

# Omeprazol:

- Interacciona con diazepan, warfarina, antiinflamatorios no esteroideos
- En suero fisiológico permanece estable 12horas y en glucosado 5%, 6 horas

# Heparina Na:

- Se administra en perfusión, diluida en 250ml de G5%.
- Para heparinizar catéteres se utiliza 1ml de heparina Na al 1% + 9 ml de SF.
- Su sobredosificación se corrige con protamina.

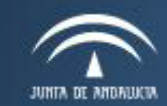

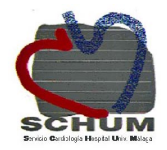

#### Furosemida

- Incompatible en la misma mezcla con: amiodarona, diazepan, dobutamina... en general no mezclar con otros medicamentos
- Se puede administrar directamente o en perfusión

#### Dopamina:

- Siempre se administra en perfusión.
- Debe verificarse por turno que la velocidad y concentración sean correctos.
- Se debe controlar la diuresis y tensión arterial por turno.
- Vigilar el punto de punción, la extravasación puede provocar necrosis.

#### Amiodarona

- No se recomienda mezclar con otros fármacos
- Vigilar punto de punción, produce flebitis
- Se puede administrar directo o en perfusión

# **PROCEDIMIENTO PARA EL USO DEL TUBO NEUMÁTICO**

# **1. Servicio de Laboratorio.**

Se especifican a continuación una serie de recomendaciones para el envío de muestras al servicio de laboratorio:

- Banco de sangre : Se marcará el código 00003 y se enviarán debidamente cumplimentada la petición de transfusión y hemoderivados junto al tubo correspondiente identificado para pruebas cruzadas.
- Laboratorio de urgencia : Se marcará el código 00001 y se enviarán las peticiones debidamente cumplimentadas junto a los tubos correspondientes identificados con nombre y apellidos del paciente.

**Importante** y a tener en cuenta es que las analíticas que se extraen en peticiones urgentes pero que están programadas en las plantas a las 6.00/7.00 a.m. se seguirán enviando con el celador en mano al laboratorio. Todas las que lleguen por el tubo neumático serán devueltas.

● Recepción de muestras: Se marcará el código 00002 y se enviarán las peticiones vía normal debidamente identificadas junto a las muestras correspondientes. Para que se puedan procesar correctamente se tendrán que enviar en horario de 8.15 hasta las 12.30 h. En caso de envío de muestras de orina se recomienda asegurar bien el tapón

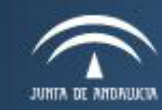

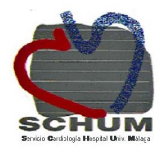

del recipiente y si es posible el envío de éste dentro de un guante de látex anudado para evitar posibles pérdidas.

Se recuerda que toda muestra recibida de forma incorrecta será devuelta a su lugar de origen. Se podrán enviar todo tipo de tubos de sangre, recipientes de orina, exceptuando muestras de LCR o cualquier otro recipiente de cristal. Estos los bajará el celador en mano.

# **2. Servicio de Microbiología.**

La recepción de muestras en el servicio de Microbiologia a través del tubo neumático se realizarán en el siguiente horario:

- De lunes a viernes de 8.30 h. a 21.30 h.
- Sábados, Domingos y festivos de 8.30 h a 14.30

Se enviarán por el tubo neumático todas las muestras, excepto Hemocultívos y Líquidos Celalorraquídeo .

Toda petición debe venir bien cumplimentada (Nombre, Apellidos NUSA, Código del Servicio, e.t.c ) .

# **3. Servicio de Anatomia Patológica.**

La recepción de muestras en el servicio de Anatomía Patológica a través del tubo neumático se realizarán en el siguiente siguiente horario:

● De lunes a viernes de 8.30 h a 14.30 h.

Toda petición debe venir bien cumplimentada (Nombre, Apellidos NUSA, Código del Servicio, e.t.c). Se enviarán por el tubo neumático todas las muestras excepto aquellas que vengan en contenedores de cristal.

# **4. Servicio de Farmacia.**

Dispensación de medicamentos: El tubo neumático se utilizará para el transporte de medicamentos desde la UGC de Farmacia a las distintas Unidades Clínicas. El tubo neumático no es apropiado para el trasporte de determinados fármacos, estos son:

- Medicamentos en envase de cristal frágil.
- Medicamentos que superen los límites de tamaño y/o peso del tubo neumático.

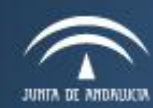

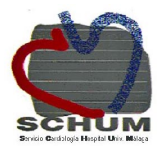

Antineoplásicos vía oral y parenteral.

- Antivirales que requieran manipulación segura.
- Mezclas intravenosas preparadas en el Servicio de Farmacia, fórmulas magistrales o normalizadas.
- Medicamentos de especial control:
	- Estupefacientes, medicamentos de uso compasivo y medicación de ensayos clínicos.
	- Medicamentos que puedan sufrir alteración del principio activo o de los excipientes.
	- Sustancias explosivas o inflamables.
- Envío de documentación: Se pueden enviar a la UGC de Farmacia, a través del tubo neumático, todos los documentos de petición de medicación (hojas de "dosis día", órdenes médicas, PRN) a excepción de los talonarios de estupefacientes.
- HORARIO: de 8 a 21 h. Todos los días de la semana.

# **PROTOCOLO DE PREVENCION DE INFECCIONES POR ESTAFILOCOCOS EN CIRUGÍA CARDIACA**

# **DEFINICIÓN**

El Staphylococcus aureus, se encuentra en la flora normal de la piel y mucosas humanas especialmente en las fosas nasales, axilas y zona inguinal. Entre 20% y el 35% de la población adulta lo porta de manera permanente y un 50% de forma ocasional. Puede causar una infección cuando entra en la piel a través de un corte o una herida, o cuando se introducen en el cuerpo un catéter u otros tubos. Las infecciones por el estafilococo, ocurren frecuentemente entre las personas que se someten a procedimientos invasivos como es el caso de la cirugía cardiaca.

La mupirocina es un antibiótico empleado por vía tópica para el tratamiento de infecciones producidas por estafilococos, se emplea en el tratamiento de personas portadoras.

El gluconato de clorhexidina es un antiséptico tópico, que inhiben el crecimiento de los microorganismos en tejidos y que se usa fundamentalmente para disminuir el riesgo de

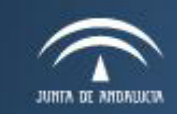

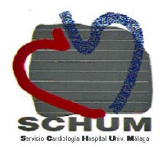

infección en la piel intacta, mucosas y en heridas abiertas.

# INDICACIONES

Todo paciente que se programe para cirugía cardiaca y no refiera alergia a la mupirocina.

# QUIEN

La enfermera y auxiliar de enfermería.

# MATERIAL

- Mupirocina pomada (Bactroban<sup>®</sup>)
- Antiséptico bucal (Cariax<sup>®)</sup>
- Esponjillas con Clorhexidina 4%

# MÉTODO

- Descontaminación de ambas fosas nasales con mupirocina (Bactroban®) la noche previa y la mañana de la intervención:
	- Aplicar una dosis aproximadamente como un grano de arroz, con una jeringa sin aguja en la parte anterior de la fosa nasal.
	- Indicar al paciente que inhale fuerte por la nariz, tapando el pabellón nasal contrario al de la aplicación
- Tapar el pabellón nasal donde se ha realizado la aplicación y masajear para que la pomada contacte con todas las superficies de la fosa nasal.
	- Enjuagues bucales con antiséptico bucal (Cariax®) la noche previa y la mañana de la intervención:
	- El enjuague oral de clorhexidina se debe usar después de que se haya lavado los dientes y se haya pasado hilo dental
	- Debe hacer buches en la boca con la clorhexidina por 30 segundos. Luego escupir.
	- No debe mezclarse con agua antes de usar, ni debe tragarse.

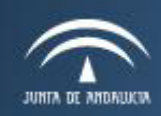

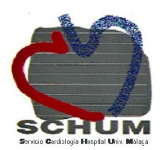

● Posterior al rasurado, la mañana de la intervención se realizará baño completo del paciente incluida la cabeza. Se lavará el tórax, axilas e ingles con una esponjilla de clorhexidina jabonosa. Se secará al paciente, se pondrá camisón o bata de quirófano y se cambiará ropa de cama

# REGISTRO

Se registrará que se realiza protocolo en la hoja perioperatoria.

# **MANEJO DE TELEMETRÍA EN LA UNIDAD DE HOSPITALIZACIÓN DE CARDIOLOGÍA**

# **DEFINICIÓN**

- La telemetría es la medición o registro de procesos y eventos electrocardiográficos a distancia. Estos registros se recogen en un ordenador central ubicado en el control de enfermería que refleja, continuamente, el ECG de todos los pacientes conectados a él mediante unos radiotransmisores inalámbricos que funcionan con baterías recargables.
- Los radiotransmisores están conectados al paciente mediante 10 electrodos adheridos a la piel; esto permite a los pacientes libertad para deambular y moverse.
- El ordenador central refleja los ECG de los pacientes conectados a él y guarda los eventos importantes ocurridos durante las últimas 24 horas.

# OBJETIVOS

- Monitorizar por control remoto a los pacientes que sufren arritmias cardíacas.
- Control de alteraciones cardiacas en pacientes coronarios: FC, ritmo, morfología del ECG.

# QUIÉN LO REALIZA

- La enfermera.
- La auxiliar de enfermería.

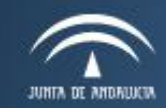

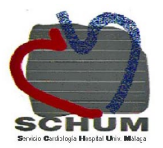

#### **MATFRIAL**

- Grabadora.
- Ordenador central.
- Radiotransmisores inalámbricos.
- Electrodos cardiacos desechables.
- Alcohol.
- Gasas.
- Solución salina.
- Rasuradoras.
- Pilas alcalinas.

#### **PROCEDIMIENTO**

- Antes de realizar el procedimiento debemos asegurarnos que conocemos el equipo y su funcionamiento.
- Introducir datos en el monitor del control:
	- Verificar que el canal de la grabadora y del monitor coinciden.
	- Pulsar **Iniciar.**
	- Pulsaremos **Nuevo** e introduciremos los datos del paciente: antes del primer
	- apellido introducir siempre el número de cama.

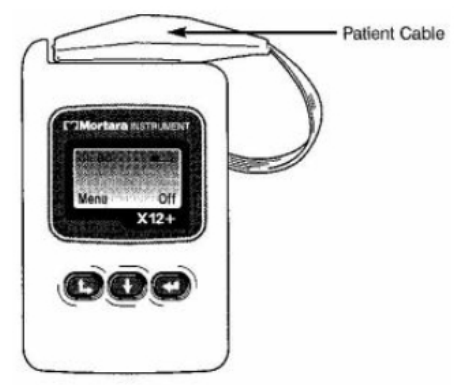

- Informaremos al paciente acerca de la finalidad del procedimiento, indicándole que se trata de una prueba inocua e indolora.
- La piel debe prepararse adecuadamente para facilitar el contacto, frotándola con una gasa impregnada en alcohol y rasurando el vello si fuera preciso.
- La ubicación correcta de los electrodos resulta fundamental, el extremo de cada cable está rotulado con Canal las siglas y el código de color de identificación.
- Una vez monitorizado el paciente, se programa la grabadora:
	- Pulsar durante varios segundos hasta leer "Test de ECG".
	- Pulsar hasta leer ver "Registro ECG".
	- Pulsar hasta ver una derivación con un QRS alto.
	- Pulsar para grabar la derivación.

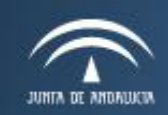

Servicio Andaluz de Salud **CONSEJERÍA DE SALUD** 

Hospital Universitario Virgen de la Victoria

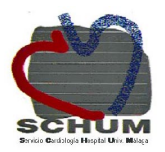

- Pulsar hasta leer OK.
- Pulsar para cerrar

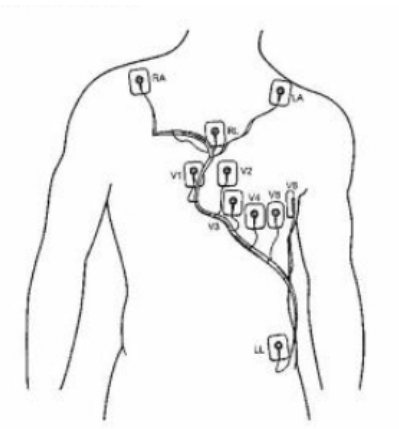

- Todas las mañanas se retirarán los electrodos para facilitar el aseo del paciente cuando se haya realizado, se volverá a monitorizar con electrodos nuevos y se cambiará la pila del dispositivo.
- Es importante **detener** el registro si el paciente acude a realizarse alguna prueba fuera de la Unidad.
- Al finalizar el registro apagaremos el aparato (Pulsar unos segundos) y limpiaremos los cables con solución salina y los dejaremos recogidos y desenredados.

#### IMPRIMIR ECG

Este sistema de monitorización está conectado a la impresora del control de enfermería, esto nos permite imprimir ECG de 12 derivaciones, para ello pulsaremos en el símbolo ≈ con el botón derecho del ratón y marcaremos 12 derivaciones.

#### ALARMAS

- Los límites de las alarmas están prefijados. No modificar si no disponemos de conocimientos sobre la patología/tratamiento del paciente.
- En caso de alarma se valorará:
	- Estado del paciente: FC, ritmo, morfología ECG.
	- Artefactos.
	- Desplazamiento de electrodos.

#### REGISTRO

● Todos los pacientes que estén monitorizados con telemetría tendrán anotada en la historia de enfermería (gráfica) la indicación, la fecha de inicio y finalización.

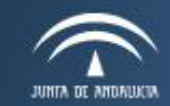

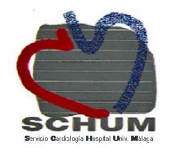

INDICACIÓN Y PRIORIZACIÓN DE LA MONITORIZACIÓN MEDIANTE TELEMETRÍA EN PACIENTES INGRESADOS EN EL ÁREA DEL CORAZÓN.

Se realizará monitorización continua con telemetría en:

# **1. Pacientes procedentes de Urgencias:**

- Ritmos cardiacos lentos (fibrilación auricular lenta/bloqueada, bloqueos AV de alto grado), ya sean de origen farmacológico o estén pendientes de implante de marcapasos permanente (hasta resolución del cuadro o implante del marcapasos).
- Arritmias ventriculares.
- Síndromes coronarios agudos de alto riesgo (primeras 24-48 horas) que el facultativo que realice el ingreso considere indicado.

# **2. Pacientes procedentes de Hemodinámica:**

- Pacientes a los que se les realice angioplastia de tronco (primeras 24 horas).
- Pacientes que tras realización de coronariografía queden pendientes de cirugía y considerarse de alto riesgo: enfermedad de tronco.

# **3. Pacientes procedentes de Arritmias:**

- Pacientes pendientes de implante de DAI o marcapasos.
- Tras ablación de venas pulmonares (a criterio del facultativo, durante las primeras 24 horas).

# **4. Procedentes de UCI/Recuperación**

- Pacientes sometidos a implante de prótesis aórtica percutánea (72 horas).
- Pacientes a los que se les realice angioplastia de tronco (primeras 24 horas).
- Pacientes que tras realización de coronariografía queden pendientes de cirugía y considerarse de alto riesgo: enfermedad de tronco.

Nota: En función de la disponibilidad de los dispositivos, serán monitorizados aquellos pacientes que el facultativo responsable del paciente o cardiólogo de guardia considere indicado. Dado que la disponibilidad de los dispositivos de telemetría es limitada, se deberá priorizar en función de la severidad de la patología del paciente.

# PRIORIZACIÓN

- Nivel A. Deberá estar monitorizado. En caso de no haber dispositivos disponibles avisar al facultativo responsable.
- Nivel B. Estará monitorizado, salvo que no exista disponibilidad de dispositivos.

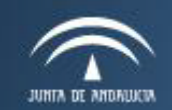

Hospital Universitario Virgen de la Victoria

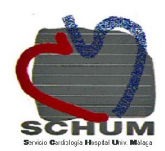

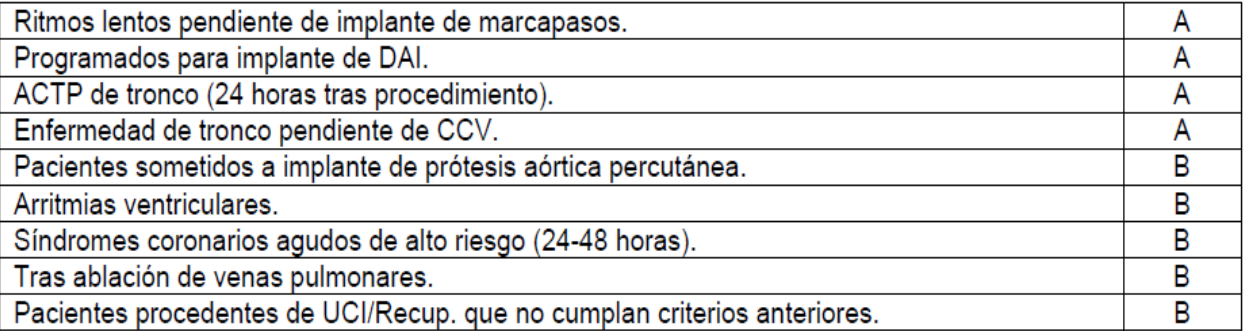

#### PRECAUCIONES

● La responsabilidad de colocar la telemetría a los pacientes es la enfermera, La auxiliar de enfermería colabora en el cambio de electrodos diarios y de pilas. Sólo colocará los electrodos de los pacientes dependientes para higiene.

# **PROTOCOLO MARCAPASOS MONOCAMERAL TEMPORAL**

# DEFINICIÓN

Los marcapasos son sistemas electrónicos cuyo fin, es iniciar el latido cardíaco cuando el sistema eléctrico intrínseco del corazón no sea el adecuado para garantizar un buen gasto cardíaco para el paciente. Pueden utilizarse de forma temporal o de forma permanente.

El electrocatéter puede ser intravenoso o epicárdico. En la vía epicárdica los electrodos se suturan al epicardio durante la cirugía cardiaca.

La implantación de los marcapasos transitorios intravenosos consiste en la colocación de un electrocatéter a través de una vena que, generalmente consiste en yugular interna, subclavia o femoral, hasta situarse a la aurícula o ventrículo derecho.

#### INDICACIONES

Tratamiento de arritmias en caso de Fracaso de marcapasos permanente. Soporte del gasto cardíaco tras la cirugía cardiaca y tratamiento eficaz de los trastornos de la conducción que se pueden presentar tras una cirugía de este tipo.

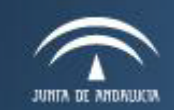

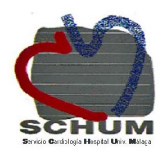

# MATERIAL

El marcapasos transitorio está formado por:

- Generador
- Cable del paciente (Adaptador del cable de marcapasos al generador)

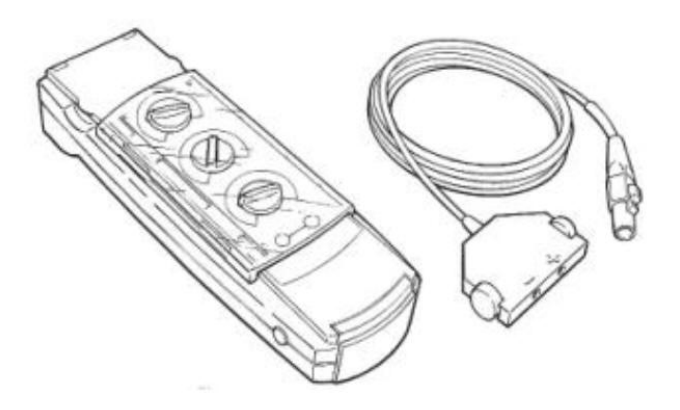

# **Los controles de estimulación básica:**

# Dial de FRECUENCIA (2)

Se usa para definir la frecuencia en minutos recíprocos a la que se administrarán los impulsos de estimulación. Permite el ajuste continuo entre 30 y 180 min-1. Es la frecuencia de estimulación programada del marcapasos, si la frecuencia cae por debajo de ese valor, el marcapasos comienza a entrar. Se suele programar en 50 latidos

# Dial de INTENSIDAD O AMPLITUD (4)

Es la intensidad del estímulo eléctrico generado por el marcapasos. Su valor ha de ajustarse para que sea capaz de despolarizar el miocardio (en el monitor veremos una espiga seguido de un QRS ancho, propio de una estimulación ventricular). En los modelos externos puede verse un indicador que señala el estímulo ("PACE"). Su valor suele programarse entre 1 y 20 miliamperios.

# Dial de SENSIBILIDAD (5)

El marcapasos reconoce la actividad eléctrica espontánea del corazón desde un umbral que nosotros programamos, que se denomina sensibilidad y se expresa en milivoltios. Se ajusta para permitir que el marcapaso controle por demanda ( sólo dispara cuando no percibe actividad eléctrica) o control asincrónico ( fijo), una frecuencia mantenida cualquiera que sea

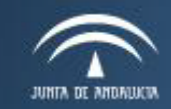

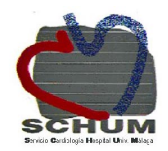

la frecuencia del latido cardiaco intrínseco. Normalmente se programa un valor menor de 6 milivoltios, y en los dispositivos externos puede apreciarse una señal luminosa que indica la detección de la actividad eléctrica espontánea del paciente ("SENSE").

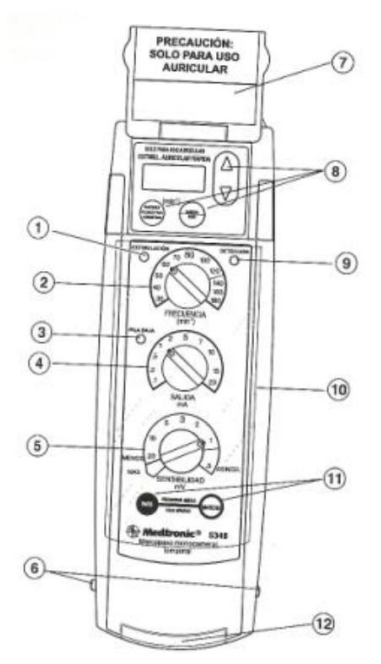

- 1.\_ indicador de ESTIMULACIÓN
- 2.\_ Dial de FRECUENCIA
- 3.\_Indicador de PILA BAJA
- 4.\_Dial de INTENSIDAD
- 5.-Dial de SENSIBILIDAD
- 6.\_Botones de liberación del compartimento de la pila
- 7. Tapa basculante
- 8.\_Controles de estimulación auricular rápida (EAR)
- 9.\_Indicador "SENSE"
- 10. Tapa de controles
- 11.\_Controles de MARCHA /PARO
- 12.\_Compartimento de la pila

# **COMPLICACIONES**

Fallos en la salida del impulso eléctrico del marcapasos (fig. 1): en este caso observaremos que cuando tenía que salir una espícula del marcapasos esto no sucede .

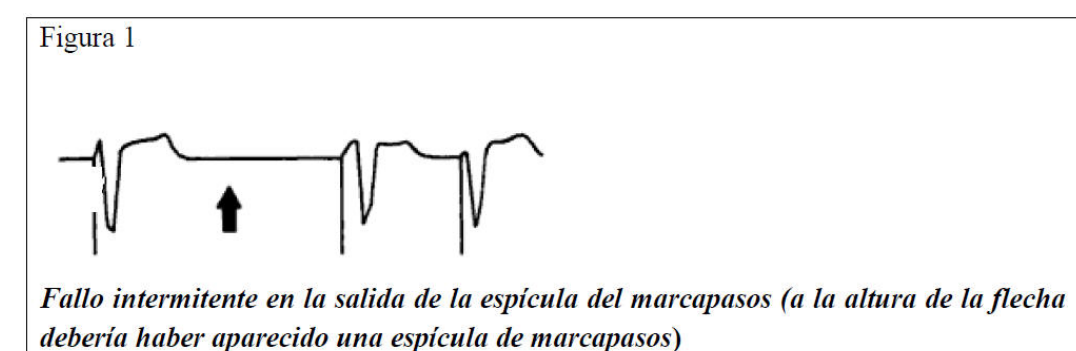

Fallos en la estimulación (fig. 2): aunque hay espículas de marcapasos estas no se siguen de actividad eléctrica cardiaca.

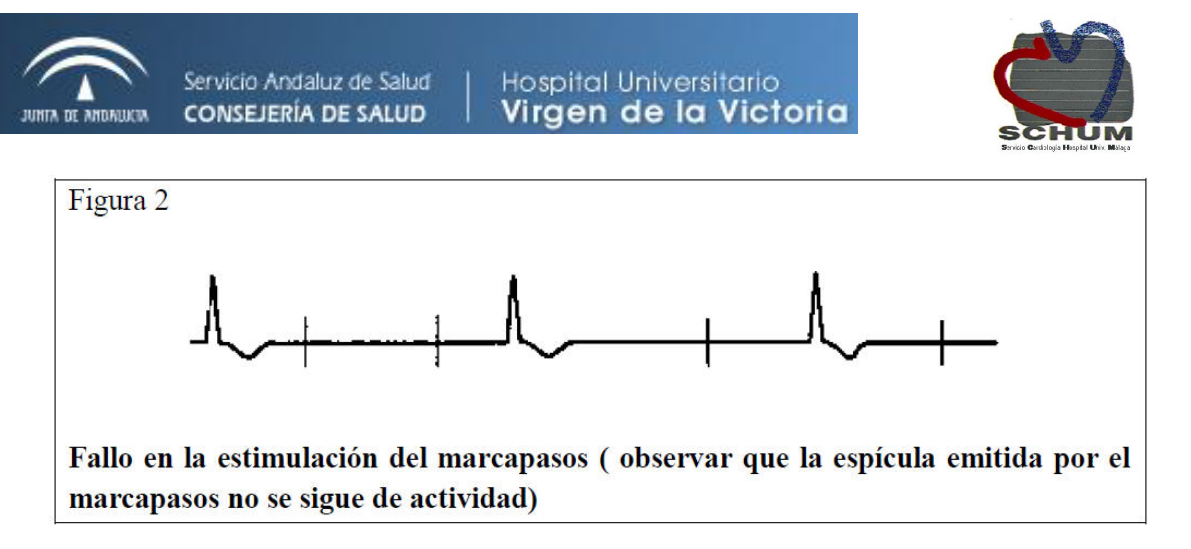

Fallos en el sensado (fig. 3): observamos en el electrocardiograma que el generador emite espículas cuando no tendría que lanzarlas porque hay actividad eléctrica propia por encima

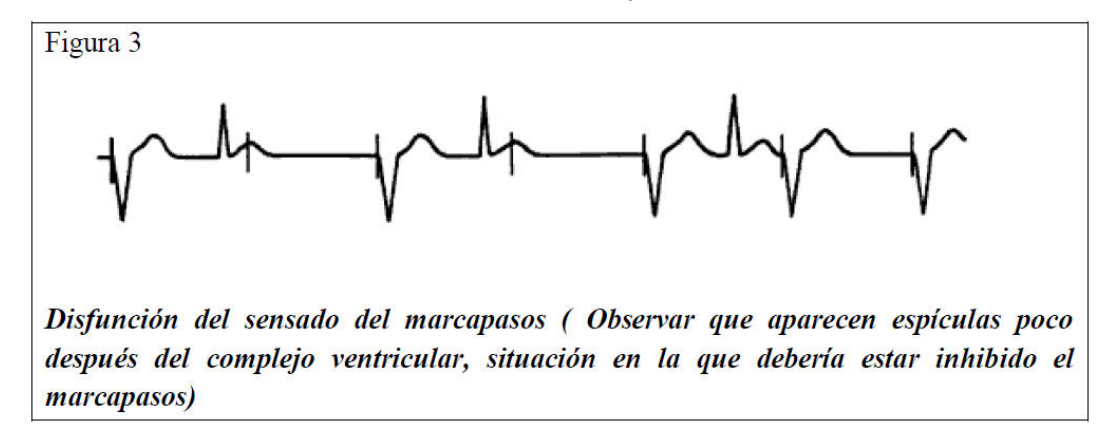

Comprobaremos que:

- Que los terminales del electrocable estén conectados al terminal del marcapasos.
- Que las pilas no estén agotadas.
- Que no se haya modificado accidentalmente el mando de on/off, frecuencia o sensibilidad.
- Que no esté roto el electrocable.

*Problemas mecánicos:*

- Neumotórax
- Perforación accidental que puede causar taponamiento.
- Problemas eléctricos.
- Arritmias
- Estimulación muscular (pectoral, diafragma).

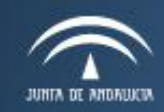

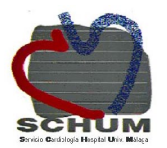

# CUIDADOS DE ENFERMERÍA

- Anotar en la gráfica de enfermería los valores establecidos de frecuencia, intensidad y sensibilidad.
- Mantener el punto de punción limpio y seco mediante las curas adecuadas.
- Fijar el generador y colocar la tapa del generador que va a evitar el cambio accidental de los parámetros fijados.
- Vigilar constantes vitales del paciente por turno.
- Comprobar el estado de la pila por turno.
- Tener siempre una pila de repuesto pegada al generador.
- Cuando cambie la pila confirmar que el compartimiento de la pila esté totalmente cerrado.
- Cuando se retire el dispositivo, se limpiará y se retirará la pila. Así garantizamos que se sustituye para cada nuevo paciente.
- **Ante cualquier duda consultar con el cardiólogo de guardia.**

*FIN*